# **Sun Identity Manager**の概要

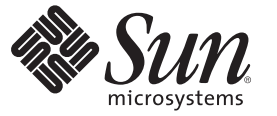

Sun Microsystems, Inc. 4150 Network Circle Santa Clara, CA 95054 U.S.A.

Part No: 821–0060 2009 年 2 月

Copyright 2009 Sun Microsystems, Inc. 4150 Network Circle, Santa Clara, CA 95054 U.S.A. All rights reserved.

Sun Microsystems, Inc. は、この製品に含まれるテクノロジに関する知的所有権を保持しています。特に、この知的財産権は、1 つ以上の米国におけ る特許、または米国およびその他の国における特許出願中のものを含んでいることがありますが、それらに限定されるものではありません。

アメリカ合衆国連邦政府の権利 - 商用ソフトウェア。米国政府関係者は、Sun Microsystems, Inc. 標準使用許諾契約、および FAR とその付録の適用 条項に従うものとします。

この配布には、第三者が開発したソフトウェアが含まれている可能性があります。

本製品の一部は、カリフォルニア大学からライセンスされている Berkeley BSD システムに基づいている場合があります。UNIX は、X/Open Company, Ltd が独占的にライセンスしている米国およびその他の国における登録商標です。

Sun、Sun Microsystems、Sun のロコ、Solaris のロコ、Java Coffee Cup のロコ、docs.sun.com、 GlassFish, Javadoc, JavaServer Pages, JSP, JDBC, JDK, JRE,<br>MySQL, Netbeans, Java、および Solaris は、米国およびその他の国における Sun Microsystems, Inc. またはその子会社の商標ま ての SPARC の商標はライセンスに基づいて使用され、米国およびその他の国における SPARC International, Inc. の商標または登録商標です。SPARC の商標に関連する製品は Sun Microsystems, Inc. ORACLE は、Oracle Corporation の登録商標です。 によって開発されたアーキテクチャーに基づいて います。

OPEN LOOK および Sun<sup>TM</sup> Graphical User Interface は、Sun Microsystems, Inc. が自社のユーザーおよびライセンス実施者向けに開発しました。Sun Microsystems, Inc は、コンピュータ産業用のビジュアルまたはグラフィカルユーザーインタフェースの概念の研究開発における Xerox 社の先駆者 としての成果を認めるものです。Sun は Xerox 社から Xerox Graphical User Interface の非独占的ライセンスを取得しており、このライセンス は、OPEN LOOK のグラフィカルユーザーインタフェースを実装するか、またはその他の方法で Sun との書面によるライセンス契約を遵守す る、Sun のライセンス実施権者にも適用されます。

本書で言及されている製品や含まれている情報は、米国輸出規制法で規制されるものであり、その他の国の輸出入に関する法律の対象となること があります。核、ミサイル、生物化学兵器もしくは原子力船に関連した使用またはかかる使用者への提供は、直接的にも間接的にも、禁止されて います。このソフトウェアを、米国の輸出禁止国へ輸出または再輸出すること、および米国輸出制限対象リスト (輸出が禁止されている個人リス ト、特別に指定された国籍者リストを含む) に指定された、法人、または団体に輸出または再輸出することは一切禁止されています。

本書は「現状のまま」をベースとして提供され、商品性の暗黙保証、特定目的への適合性、または侵害がないことを含む、明示または暗示のあら ゆる条件、説明、および保証は免責されます。ただし、これらの免責が法律的に無効とされる範囲を除きます。

# 目次

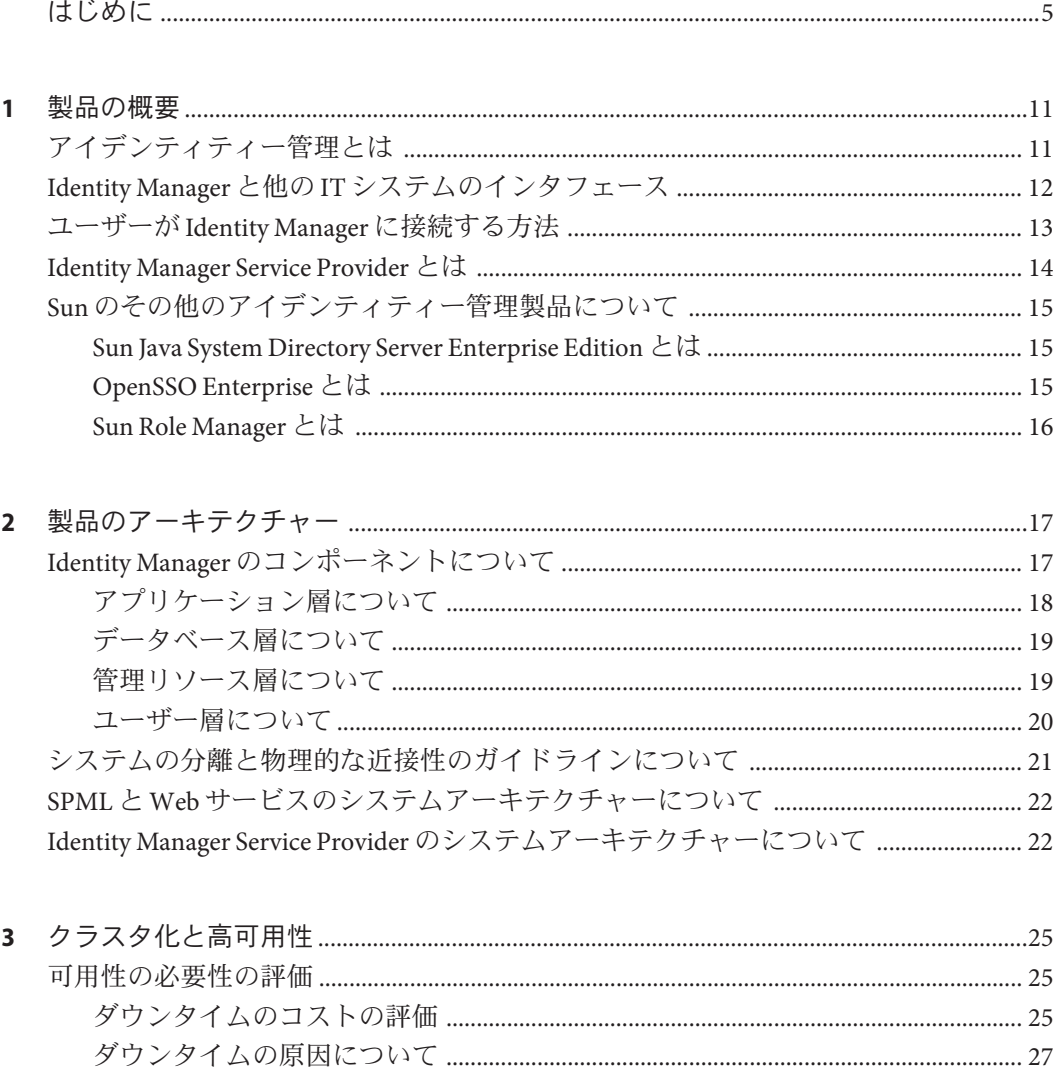

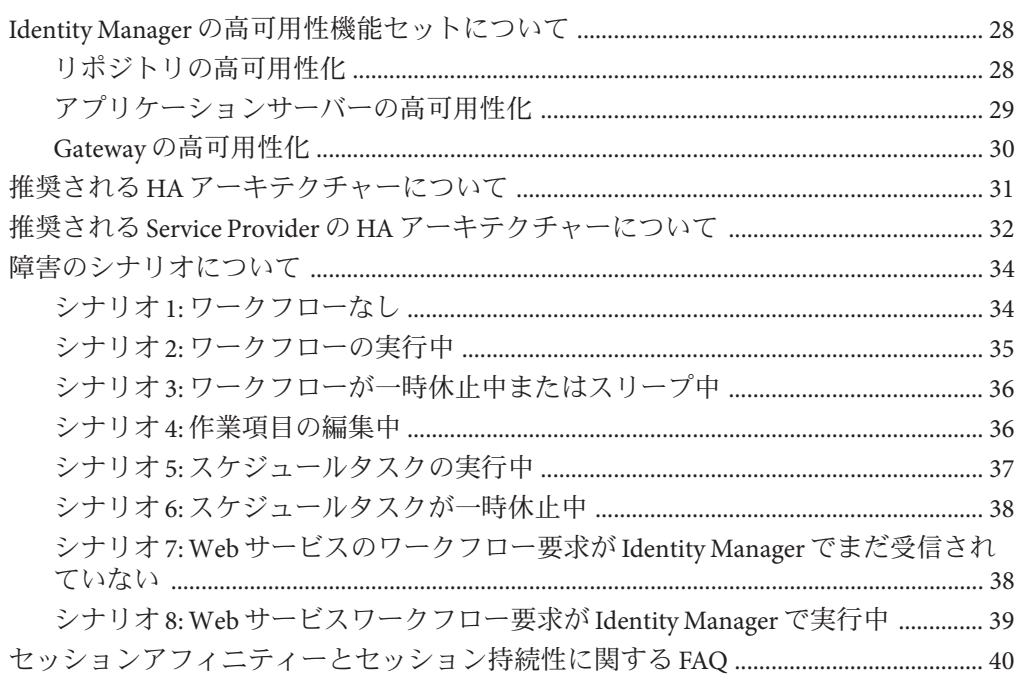

# <span id="page-4-0"></span>はじめに

Sun Identity Manager 8.1 Overviewでは、Sun™ Identity Manager の概要と、その機能を示 します。本書では、Identity Manager 製品のアーキテクチャーについて、および高可 用性配備の計画方法について説明します。

#### 対象読者

このガイドは、Sun Identity Manager 8.1 とその関連ソフトウェアについての理解を深 めたいと考えている、IT 分野の専門ユーザーを対象としています。Identity Manager を評価中の IT ユーザーや、Identity Manager の配備を始めたばかりの IT ユーザーにも 役立ちます。

### 内容の紹介

このガイドは、次の章で構成されています。

第 1 [章「製品の概要」で](#page-10-0)は、Identity Manager の目的と、アプリケーションの主な機 能について説明します。

第 2 [章「製品のアーキテクチャー」で](#page-16-0)は、Identity Manager のアーキテク チャー、Service Provider のアーキテクチャー、および Web サービスのアーキテク チャーについて説明します。システムの分離や物理的な近接性についてのガイドラ インも示します。

第 3 [章「クラスタ化と高可用性」で](#page-24-0)は、高可用性/耐障害性 (HA/FT) を備えた Identity Manager 環境の実装方法について説明します。Identity Manager の配備で必要な可用 性の規模を評価する際にも役立ちます。

## 関連マニュアル

Sun Identity Manager 8.1 のドキュメントセットには、次のマニュアルが含まれていま す。

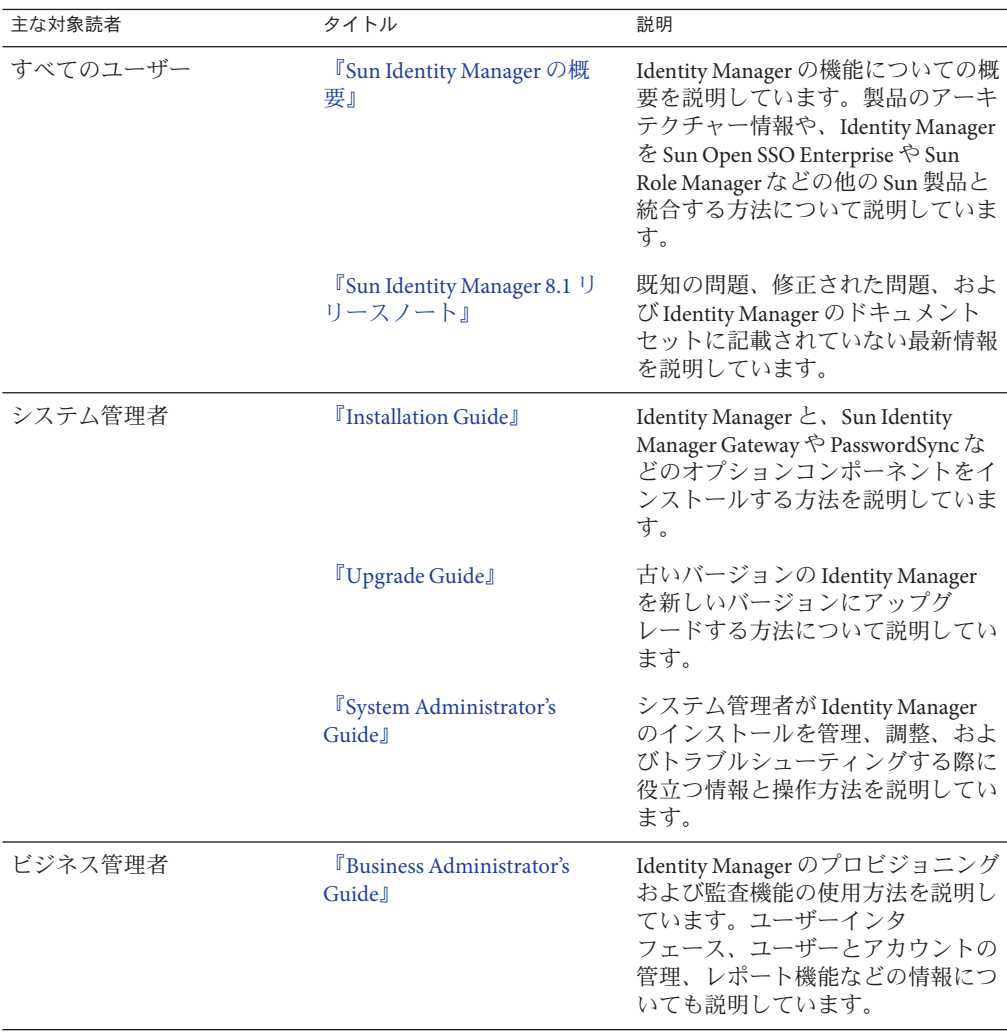

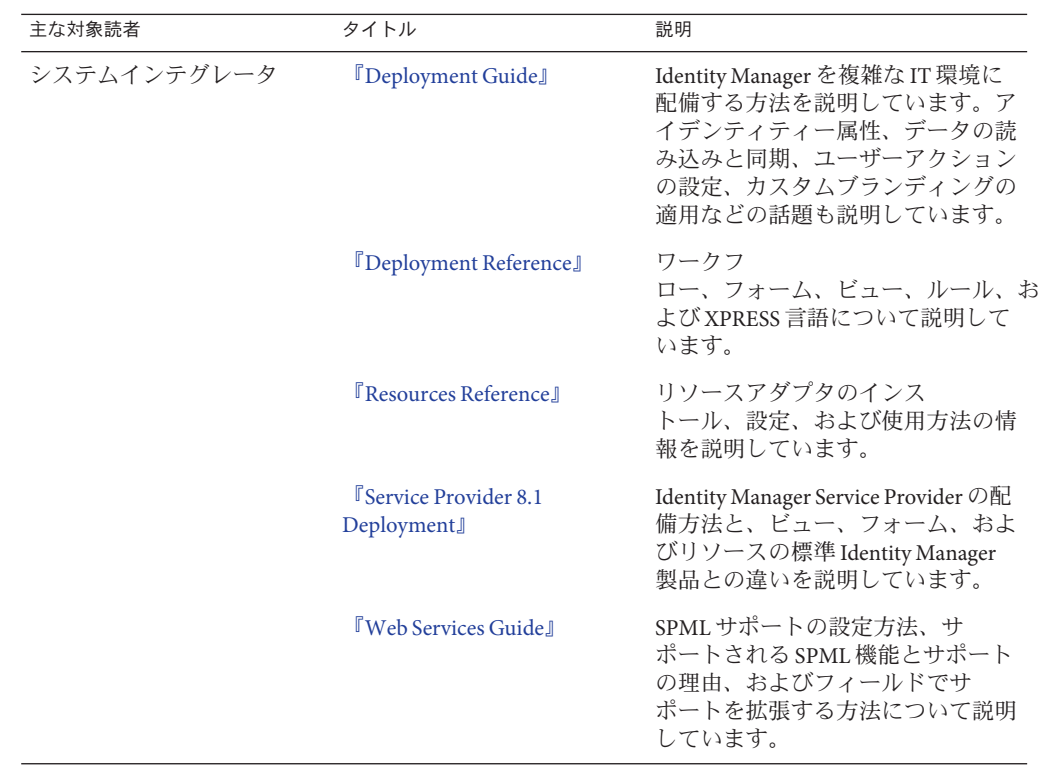

## ドキュメントの更新

Sun Identity Manager のドキュメントに対する修正と更新は、Identity Manager Documentation Updates の Web サイトで公開されます。

<http://blogs.sun.com/idmdocupdates/>

RSS フィードリーダーを使用して Web サイトを定期的に確認し、更新を利用できる 場合に通知を受けることができます。サイトを購読するには、フィードリーダーを ダウンロードして、ページの右側の「Feeds」の下にあるリンクをクリックしま す。バージョン 8.0 から、メジャーリリースごとのフィードを利用できます。

#### 関連するサードパーティー**Web**サイト

このドキュメントでは、サードパーティー URL を参照して、追加の関連情報を提供 します。

注 **–**このドキュメントで取り上げる他社のWebサイトが使用可能かどうかについ て、Sun は関知いたしません。Sun は、このようなサイトまたはリソースで得られる あらゆる内容、広告、製品、およびその他素材を保証するものではなく、責任また は義務を負いません。Sun は、このようなサイトまたはリソースで得られるあらゆる コンテンツ、製品、またはサービスによって生じる、または生じたと主張され る、または使用に関連して生じる、または信頼することによって生じる、いかなる 損害または損失についても責任または義務を負いません。

## ドキュメント、サポート、トレーニング

Sun の Web サイトでは、次の追加リソースに関する情報を入手できます。

- ドキュメント (<http://www.sun.com/documentation/>)
- サポート(<http://www.sun.com/support/>)
- トレーニング(<http://www.sun.com/training/>)

## ご意見、ご要望の送付先

Sun ではドキュメントの品質向上のため、お客様のご意見、ご要望をお受けしており ます。ご意見をお寄せいただくには、<http://docs.sun.com> にアクセスし て、「Feedback」をクリックしてください。

### 書体の表記規則

次の表は、本書で使用する表記上の規則について説明しています。

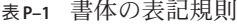

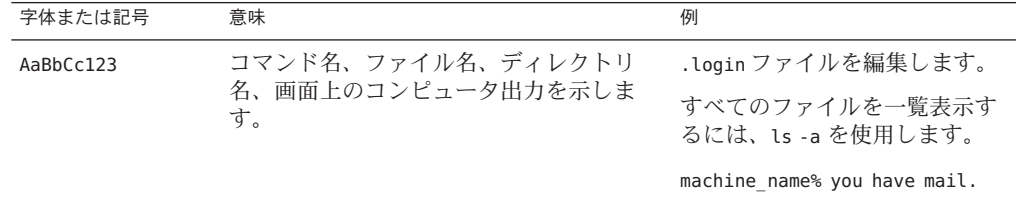

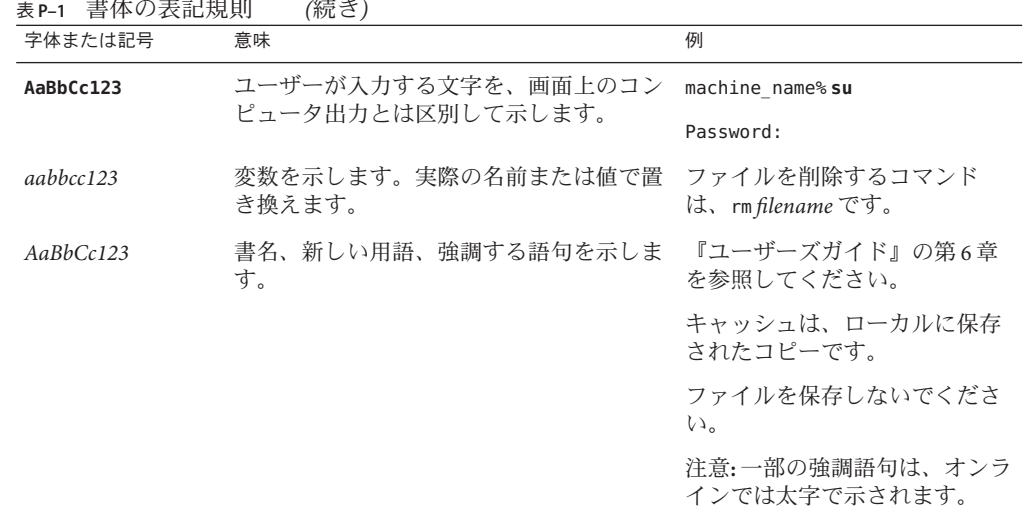

# コマンドのシェルプロンプトの例

次の表は、C シェル、Bourne シェル、および Korn シェルの、デフォルトの UNIX® シ ステムプロンプトとスーパーユーザーのプロンプトを示しています。

表**P–2** シェルプロンプト

| シェル                                     | プロンプト         |
|-----------------------------------------|---------------|
| Cシェル                                    | machine name% |
| Cシェル(スーパーユーザーの場合)                       | machine name# |
| Bourne シェルおよび Korn シェル                  | \$            |
| Bourne シェルおよび Korn シェル<br>(スーパーユーザーの場合) | #             |

<span id="page-10-0"></span>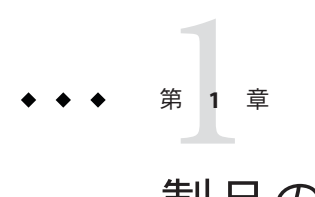

# 製品の概要

この章では、Sun™ Identity Manager の目的と、アプリケーションの主要な機能につい て説明します。Sun が提供しているその他のアイデンティティー管理製品について も、簡単に説明します。

この章では次のトピックを説明します。

- 11 ページの「アイデンティティー管理とは」
- 12ページの「Identity Manager と他の IT [システムのインタフェース」](#page-11-0)
- 13 [ページの「ユーザーが](#page-12-0) Identity Manager に接続する方法」
- 14 ページの「[Identity Manager Service Provider](#page-13-0) とは」
- 15 ページの「Sun [のその他のアイデンティティー管理製品について」](#page-14-0)

## アイデンティティー管理とは

Sun Identity Manager を利用すると、複数の IT システム間でユーザーアカウントの作 成、更新、および削除の処理を自動化できます。この処理をまとめて、「プロビ ジョニング」(ユーザーアカウントの作成と更新) および「プロビジョニング解 除」(ユーザーアカウントの削除) と呼んでいます。

たとえば、新しく従業員が入社すると、Identity Manager はこの従業員にアクセス権 を与えるために必要な承認を取得するワークフローを実行します。必要な承認を取 得したら、Identity Manager は会社の人事システム (PeopleSoft)、電子メールシステム (Microsoft Exchange)、およびエンタープライズアプリケーション (SAP) に、従業員の ユーザーアカウントを作成します。社内で従業員がロールを変更したら、Identity Manager はユーザーアカウントを更新し、新しいロールで必要なリソースにアクセス できるようにアクセス権を拡張します。また、従業員が退職する場合、Identity Manager はユーザーのアカウントを自動的に削除して、それ以降のアクセスを禁止し ます。

Identity Manager では、継続的に監査ポリシーを実施することもできます。「監査ポ リシー」は、ユーザーに許可するアクセス、または許可しないアクセスの種類を指

<span id="page-11-0"></span>定します。たとえば米国では、同じユーザーが買掛管理システムと売掛管理システ ムの両方にアクセスすることは、Sarbanes-Oxley (SOX) 法にに違反します。これ は、職務権限の分離違反として知られています。Identity Manager では、これらのさ まざまな違反をチェックする監査を実行し、違反が検出された場合は、設定に 従って自動的にアクセス権を削除したり、管理者に通知を送信することができま す。この処理を「是正」と呼びます。

## **Identity Manager**と他の**IT**システムのインタフェース

Identity Manager では、管理対象のアプリケーションやその他の IT システムを「リ ソース」と呼びます。Identity Manager は「アダプタ」または「コネクタ」をインタ フェースとして使用して、これらのリソースに接続します。

アダプタおよびコネクタは、Identity Manager サーバーにインストールされます (Identity Manager は、ターゲットリソースにインストールされる特別なソフトウェア (「エージェント」) を必要としません)。多数の Identity Manager アダプタおよびコネ クタが用意されています。また、標準プロトコルや公開されているアプリ ケーションプログラミングインタフェース (API) を使用して、任意のリソースと通信 する新しいアダプタまたはコネクタを作成することもできます。Identity Manager に はさまざまなアダプタおよびコネクタが付属しており、一般的なほとんどのリ ソースと通信できます。さらに、プログラマはテンプレートとスケルトンコードを 利用して、アダプタやコネクタを追加作成することができます。

一部のリソースとは直接通信することができません。この場合は、Sun Identity Manager Gateway を使用する必要があります。Gateway が必要なリソースに は、Exchange や Windows Active Directory などの Microsoft 製品や、eDirectory (以前の Netware Directory Services) などの Novell 製品などがあります。これらの場合、Identity Manager は Gateway と直接通信を行い、Gateway がインタフェースとなってリソース に接続します。

<span id="page-12-0"></span>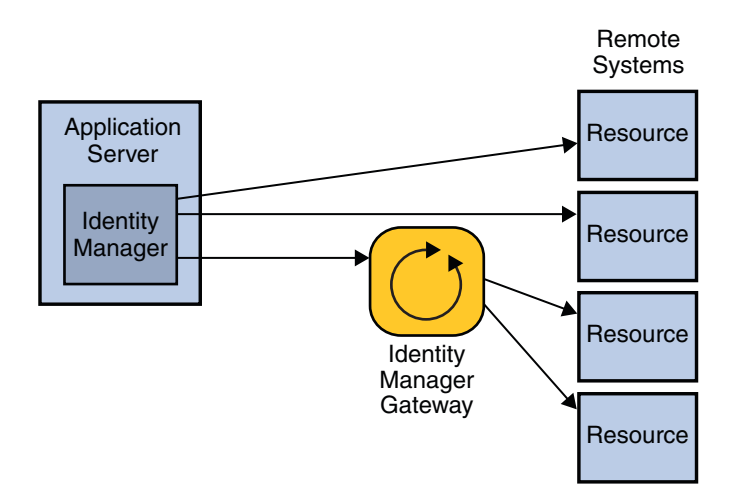

図 **1–1** Identity Manager が直接接続できるリソースと、Identity Manager Gateway が必要なリ ソース

Identity Manager がサポートするリソースのリストについては、『[Sun Identity](http://docs.sun.com/doc/820-7608/ahwaj?a=view) Manager 8.1 [リリースノート』の「サポートされているリソース」を](http://docs.sun.com/doc/820-7608/ahwaj?a=view)参照してくださ い。

## ユーザーが**Identity Manager**に接続する方法

Identity Manager には、管理者用のユーザーインタフェース (UI) と、エンド ユーザー用のインタフェースが用意されています。Identity Manager を使用するに は、管理者とエンドユーザーは Web ブラウザを使用して Identity Manager にログオン します。

- 管理者は「管理者インタフェース」を使用して、ユーザーの管理、リソースの設 定と割り当て、権限とアクセスレベルの定義、監査ポリシーの確立、コンプライ アンスの管理、およびビジネス管理者とシステム管理者に関するその他の職務を 実行します。
- エンドユーザーは「エンドユーザーインタフェース」を使用して、パスワードの 変更、ユーザーの秘密の質問に対する回答の設定、IT システムへのアクセスの要 求、委任された割り当ての管理など、自身で行う範囲のタスクを実行します。

<span id="page-13-0"></span>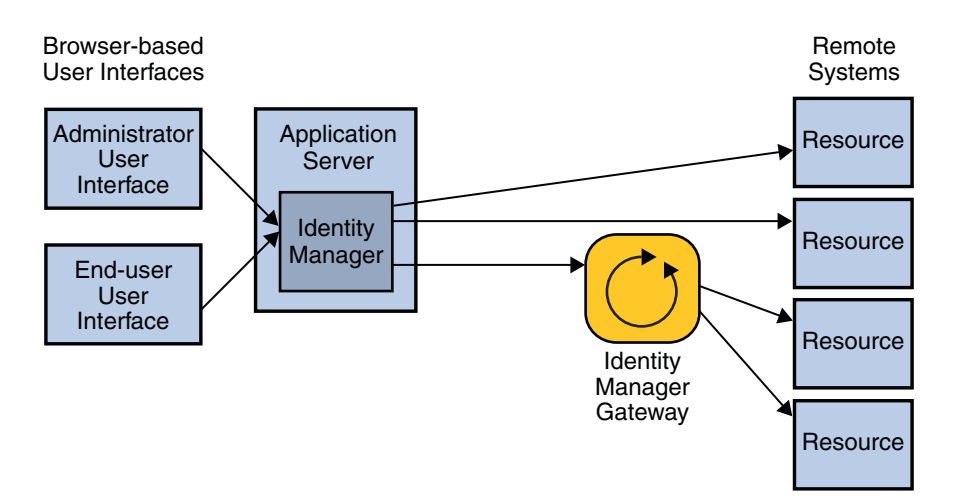

図 **1–2** 管理者インタフェースおよびエンドユーザーインタフェースを使用して Identity Manager に接続するユーザー

また、企業では SPML (Service Provisioning Markup Language) を使用して、独自の ユーザーインタフェースを作成したり、既存のフロントエンドシステムと Identity Manager を統合することもできます。

その他の Identity Manager インタフェースには、次のものがあります。

- IVR (Interactive Voice Response) 電話インタフェース。エンドユーザーは電話を使 用して Identity Manager の機能を実行できます。
- Identity Manager IDE (統合開発環境)。Identity Manager をカスタマイズするため に、ソフトウェア開発者によって使用されます。
- Identity Manager コンソール。管理者が使用できるコマンド行インタフェースで す。

### **Identity Manager Service Provider**とは

Identity Manager Service Provider は、エクストラネットに重点を置いたスケーラブルな アイデンティティー管理機能です。LDAP ディレクトリサーバーに保存された大量の エンドユーザーアカウントをプロビジョニングおよび保守することができま す。Service Provider 機能では、多数の管理者アカウントを管理したり、LDAP アカウ ントデータを他のリソースと同期することもできます。

Service Provider 機能は、Identity Manager で利用可能な機能のサブセットを使用しま す。たとえば、監査機能はエクストラネット環境ではほとんど役に立たないた め、利用できません。

<span id="page-14-0"></span>標準の Identity Manager と Service Provider 機能の違いについては、『[Sun Identity](http://docs.sun.com/doc/820-5601/ahzao?a=view) [Manager Service Provider 8.1 Deployment](http://docs.sun.com/doc/820-5601/ahzao?a=view)』の「Service Provider Features」を参照してく ださい。

独立したアドオン製品として利用可能にすれば、Service Provider は Identity Manager に組み込まれます。ただし、Service Provider 機能を利用するには特別な計画が必要で す。

- Identity Manager Service Provider のシステムアーキテクチャーについては、[22](#page-21-0) ページの「Identity Manager Service Provider [のシステムアーキテクチャーについ](#page-21-0) [て」を](#page-21-0)参照してください。
- 高可用性を備えた Identity Manager Service Provider アーキテクチャーの計画につい ては、32 ページの「推奨される Service Provider の HA [アーキテクチャーについ](#page-31-0) [て」を](#page-31-0)参照してください。
- Identity Manager を配備して Service Provider 機能を利用する方法について は、『[Sun Identity Manager Service Provider 8.1 Deployment](http://docs.sun.com/doc/820-5601) 』を参照してください。

# **Sun**のその他のアイデンティティー管理製品について

Identity Manager の他に、Sun では Sun Java<sup>TM</sup> System Directory Server Enterprise Edition、Sun OpenSSO Enterprise、Sun Role Manager などのアイデンティティー管理ソ リューションを提供しています。これらの製品は Identity Manager を補完するもの で、たとえば Role Manager は Identity Manager の機能を拡張することができます。

#### **Sun Java System Directory Server Enterprise Edition** とは

Sun Java System Directory Server Enterprise Edition は、アイデンティティー情報用のス ケーラブルで高いパフォーマンスを備えた LDAP データストアです。Directory Server Enterprise Edition は、中心となるディレクトリサービスと、その他の補完的なデータ サービスを提供します。競合するディレクトリサービスには、Microsoft の Active Directory や Novell の eDirectory があります。

### **OpenSSO Enterprise**とは

Sun OpenSSO Enterprise (以前の Sun Java System Access Manager および Sun Java System Federation Manager) は、内部および外部のアプリケーションや Web サービスに対し て、幅広いセキュリティーポリシーを集中的に実施します。安全で集中化されたア クセス制御とシングルサインオン (SSO) 機能が提供されます。また、連携アイデン ティティー管理では、異なるディレクトリサービス、セキュリティー、および認証 <span id="page-15-0"></span>テクノロジを利用している企業間で、アプリケーションを共有することができま す。連携パートナーは相互に信頼して、それぞれのユーザーを認証し、サービスに アクセスする権限を保証します。

## **Sun Role Manager**とは

Sun Role Manager (以前の Vaau RBACx) は、アクセス管理をユーザーごとではなく企 業内のユーザーのロールに基づいて行うことで、アクセス制御コンプライアンスを 簡潔にします。使用法や企業ポリシーに基づいたロールを作成することで、アクセ スを詳細に監視して、より効果的で安全性の高い適切な方法で管理することができ ます。

<span id="page-16-0"></span>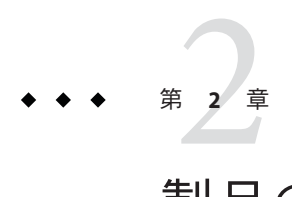

# 製品のアーキテクチャー

この章では、Sun™ Identity Manager 製品のアーキテクチャーについて説明します。

- この章は次のトピックで構成されています。
- 17ページの「Identity Manager のコンポーネントについて」
- 21[ページの「システムの分離と物理的な近接性のガイドラインについて」](#page-20-0)
- 22 ページの「SPML と Web [サービスのシステムアーキテクチャーについて」](#page-21-0)
- 22 ページの「Identity Manager Service Provider [のシステムアーキテクチャーについ](#page-21-0) [て」](#page-21-0)

## **Identity Manager**のコンポーネントについて

Identity Manager は、Java 2 Platform, Enterprise Edition (J2EETM プラットフォーム) の Web アプリケーションです。I2EE プラットフォームは、業界標準のサービ ス、API、およびプロトコルのセットで構成され、Web ベースの多層エンタープライ ズアプリケーションを開発するための機能を提供します。

Identity Manager のシステムアーキテクチャーは、4 つの論理層に分類されます。

- ユーザー層
- アプリケーション層
- データベース層
- 管理リソース層

以降の節では、各層について説明します。最初に、アプリケーション層について説 明します。

<span id="page-17-0"></span>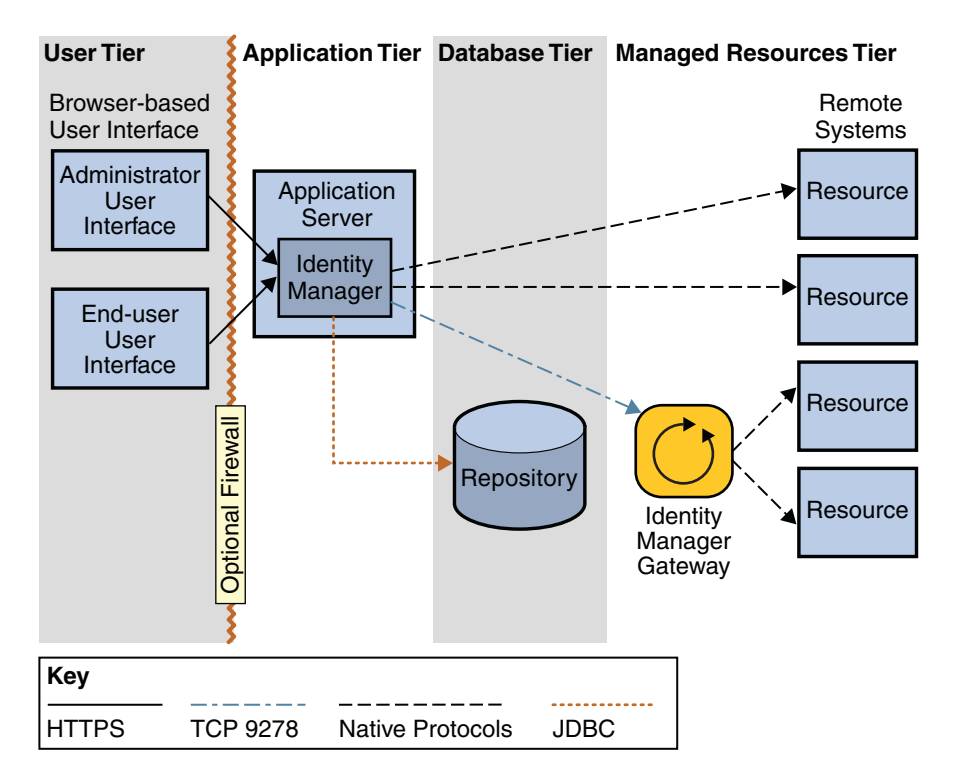

図 **2–1** Identity Managerのシステムアーキテクチャー

## アプリケーション層について

Identity Manager (または Identity Manager サーバー) は、アプリケーションサーバー内 の I2EE Web コンテナにインストールされます。Identity Manager サーバーは、ISP™ ファイル、HTML、画像、および JavaTM クラスで構成されます。他の IT システム (「リソース」) とのインタフェースとなるアダプタおよびコネクタも、アプリ ケーションサーバー上の Identity Manager 内に配置されます。

注 **–**サポートされるアプリケーションサーバーのリストについては、『[Sun Identity](http://docs.sun.com/doc/820-7608/ahwag?a=view) Manager 8.1 [リリースノート』の「アプリケーションサーバー」を](http://docs.sun.com/doc/820-7608/ahwag?a=view)参照してくださ い。

Identity Manager は Web アプリケーションであるため、ユーザーインタフェースはア プリケーションサーバー上に存在し、表示されるページは要求ごとにユーザー層に 提供されます。

Identity Manager のインストールに関しては、アプリケーションサーバーへのインス トールがもっとも簡単です。グラフィカルなウィザードベースのインストーラが用 <span id="page-18-0"></span>意されているほか、UNIX® システムではコマンド行インストーラも利用できま す。Identity Manager 内でアクションを実行する Java クラスを実行する場合は、アプ リケーションサーバーに Java Development Kit (JDKTM) がバンドルまたはインストール されている必要があります。

## データベース層について

Identity Manager は、プロビジョニングと状態の情報をすべて Identity Manager の「リ ポジトリ」に格納します。リポジトリは、Identity Manager のすべての設定データを 格納するテーブルで構成されます。Identity Manager は、ここでデータの検索やオブ ジェクトのロックを実行します。リポジトリには、Identity Manager で実行されたア クションの履歴を記録する監査ログも含まれます。Identity Manager のデータは XML 形式で保存されます。リポジトリは、ローカルファイルまたはリレーショナル データベースに作成できます。ただし、運用環境ではリレーショナルデータベース が必要です。

注 **–**サポートされるデータベースサーバーのリストについては、『[Sun Identity](http://docs.sun.com/doc/820-7608/ahwah?a=view) Manager 8.1 [リリースノート』の「リポジトリデータベースサーバー」を](http://docs.sun.com/doc/820-7608/ahwah?a=view)参照してく ださい。

各ユーザーについてのアイデンティティー情報が最小限必要な量を超える場 合、ユーザーデータは Identity Manager に保持されません。Identity Manager で ユーザーを識別および区別するために必要な属性 (たとえば、「名前」や「電子 メールアドレス」) だけが、リポジトリに保存されます。

Identity Manager は、直接 JDBC 接続を通してリポジトリに接続できます。また、アプ リケーションサーバーで利用可能なデータソース機能を使用することもできます。

Identity Manager Service Provider 機能では、ユーザー情報を格納するための LDAP リポ ジトリも必要です。詳細は、22 ページの「[Identity Manager Service Provider](#page-21-0) のシステ [ムアーキテクチャーについて」を](#page-21-0)参照してください。

### 管理リソース層について

管理リソース層は、ユーザーアカウントのプロビジョニングおよびプロビジョニン グ解除の対象となる、アプリケーションと IT システムで構成されます。Identity Manager Gateway も含まれます。これは、Identity Manager が特定のリソースとのやり 取りを行えるようにするヘルパーアプリケーションです。

アダプタとコネクタは、ユーザーアカウントの作成、更新、削除、読み取り、パス ワード変更機能の実行など、ユーザー管理機能を提供します。アダプタとコネクタ は、リモートシステムからアカウント情報を抽出することもできます。

<span id="page-19-0"></span>注 **–**ほとんどの場合、Identity Managerはユーザーデータをリモートシステムで管理 し、自身のデータストアにはこれらのデータを保持しません。

Sun Identity Manager Gateway を使用する必要がある一般的なリソースには、Microsoft Exchange、Windows Active Directory、Novell eDirectory (以前の Netware Directory Services)、Lotus Domino などがあります (すべての製品のリストについては、『[Sun](http://docs.sun.com/doc/820-7608/ahwai?a=view) Identity Manager 8.1 リリースノート』の「[Sun Identity Manager Gateway](http://docs.sun.com/doc/820-7608/ahwai?a=view)」を参照してく ださい)。 Gateway は Windows にサービスとしてインストールされ、TCP ポート 9728 を使用して Identity Manager と通信を行います。通信は Identity Manager から開始さ れ、専用の暗号化プロトコルが使用されます。続いて、Gateway がリソースのネイ ティブプロトコルを使用して管理リソースに接続します。

インストール方法の違いにより、アダプタおよびコネクタには「Identity Manager ア ダプタおよびコネクタ」と「カスタムアダプタおよびコネクタ」の 2 種類がありま す。Identity Manager アダプタおよびコネクタは、Identity Manager にプリインス トールされています。カスタムアダプタおよびコネクタは、アプリケーション サーバー上の Identity Manager インストールディレクトリ内の指定されたディレクト リにコピーする必要があります。

カスタムアダプタおよびコネクタは、Identity Manager の「Resource Extension Facility (REF)」キットを使用して簡単に作成できます。REF キットには、API と多数のテン プレートアダプタが用意されており、開発プロセスをすぐに始めることができま す。簡単なリソース機能は、8 つの Java メソッドを実装するだけで実現できます。

#### ユーザー層について

ユーザー層は、ユーザーインタフェースのいずれかを使用して Identity Manager とや り取りを行う、管理者とエンドユーザーで構成されます。製品のメインユーザーイ ンタフェースは、HTTPS 上で Identity Manager と通信を行う Web ブラウザです。ブラ ウザベースの UI には、「管理者インタフェース」と「エンドユーザーインタ フェース」の 2 つがあります。これらは主に HTML で構成されていますが、一部の 機能では Java アプレットが使用されています。

図 [2–1](#page-17-0) では、わかりやすくするために管理者ユーザーインタフェースとエンド ユーザーインタフェースのみを示しています。ユーザー層にはその他のユーザーイ ンタフェースも存在します。これらのユーザーインタフェースには、IVR 電話イン タフェース、Identity Manager IDE、SPML Web サービスインタフェース、Identity Manager コンソールなどがあります。

#### <span id="page-20-0"></span>システムの分離と物理的な近接性のガイドラインについ て

この節では、Identity Manager の各コンポーネントの実行に適したサーバーについ て、基本的なガイドラインを説明します。また、遅延やネットワークの輻輳に よって発生するパフォーマンスの問題を最小化するために、物理的に近付けて設置 すべきコンポーネントについての推奨事項も説明しています。

注 **–**ここでは基本的なガイドラインだけを説明します。高可用性を備えたIdentity Manager アーキテクチャーの設計については、第 3 [章「クラスタ化と高可用性」を](#page-24-0)参 照してください。

開発環境では、アプリケーションサーバーとデータベースは同じマシンに配置でき ます。ただし、テストおよび運用環境では、Identity Manager のインスタンスを専用 のサーバーにインストールしてください。リレーショナルデータベースにも専用の サーバーが必要です。

必要な場合は、Identity Manager Gateway を 1 台以上の Windows マシンにインス トールします。Gateway は軽量なコンポーネントなので、専用サーバーは必要ありま せん。Gateway が管理するすべての Windows ドメインは、同じフォレストに所属し ている必要があります。フォレスト境界を越えるドメインの管理はサポートされて いません。複数のフォレストがある場合は、各フォレストに少なくとも1つの Gateway をインストールしてください。運用環境では、Gateway の可用性を高くする 必要があります。詳細は、30 ページの「Gateway [の高可用性化」を](#page-29-0)参照してくださ い。

運用環境でネットワークトラフィックがもっとも多く発生するのは、データベース サーバーとアプリケーションサーバーの間です。これらの 2 つの環境は、同一の LAN 上に配置して、ネットワークホップをできるだけ小さくする必要がありま す。Gateway インスタンスと管理リソースは、Identity Manager と同じネットワーク上 に配置する必要はありません。

Service Provider の設定で Identity Manager を外部ユーザーに対して使用する場合 は、Web サーバーのセットを DMZ に設定してください。詳細は、32 [ページの「推](#page-31-0) 奨される Service Provider の HA [アーキテクチャーについて」を](#page-31-0)参照してください。

## <span id="page-21-0"></span>**SPML**と**Web**サービスのシステムアーキテクチャーにつ いて

Service Provisioning Markup Language (SPML) と Identity Manager Web サービスを使用す ると、Identity Manager のカスタムフロントエンドを実装できます。Identity Manager は、SPML のメッセージと応答を HTTPS プロトコルを使用して送受信します。

SPML と Web サービスの詳細は、『[Sun Identity Manager 8.1 Web Services](http://docs.sun.com/doc/820-5597) 』を参照して ください。

## **Identity Manager Service Provider**のシステムアーキテク チャーについて

Identity Manager Service Provider 機能を実装する場合は、5 番目の層が必要です。この 層は Web 層と呼ばれ、DMZ に設置された 1 つ以上の Web サーバーで構成されま す。Web 層にインストールされる Identity Manager のコンポーネントはありませ ん。DMZ の Web サーバーが Web ページの要求に応答して、アプリケーション層の 1 つまたは複数のアプリケーションサーバーをサポートします。Web 層に 1 つ以上の Web サーバーを追加することでスケーラビリティが拡張され、DMZ に Web サーバーを設置することでネットワークのセキュリティーが強化されます。

Service Provider 機能では LDAP リポジトリも必要です。このリポジトリはデータ ベース層に存在します。LDAP リポジトリは管理リソースにできるため、LDAP サーバーは管理リソース層に存在していると考えることもできます。

注 **–** Service Provider のみの実装では、LDAP リポジトリに加えて Identity Manager リポ ジトリの使用も推奨されますが、必須ではありません。Identity Manager リポジトリ が配備されていない場合は、特定のレポート機能など、一部の機能を利用できませ  $h<sub>a</sub>$ 

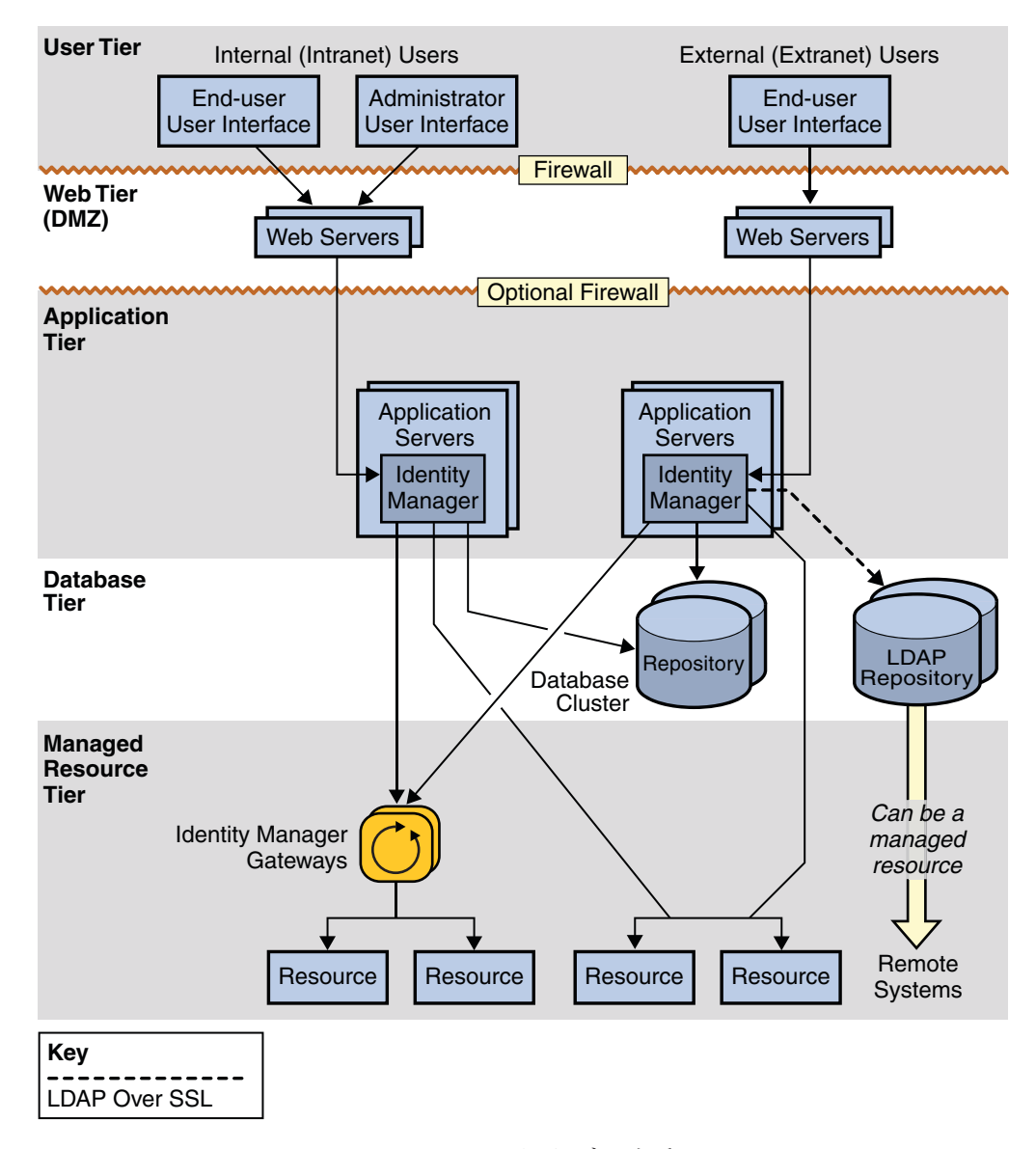

図 **2–2** Identity Manager Service Providerのシステムアーキテクチャー

<span id="page-24-0"></span>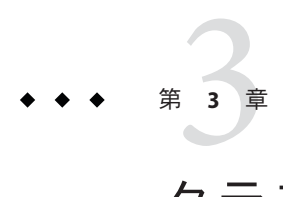

# クラスタ化と高可用性

この章では、高可用性と耐障害性 (HA/FT) を備えた Identity Manager 環境の実装方法 について説明します。

注 **–**Webサーバー、アプリケーションサーバー、およびデータベースプロバイダで高 可用性配備を保証するためのベストプラクティスについては、各製品のマニュアル を参照してください。Web サーバーに関するベンダー独自の推奨事項がある場合 は、このガイドよりも優先されます。

- 25ページの「可用性の必要性の評価」
- 28ページの「Identity Manager [の高可用性機能セットについて」](#page-27-0)
- 31 ページの「推奨される HA [アーキテクチャーについて」](#page-30-0)
- 32 ページの「推奨される Service Provider の HA [アーキテクチャーについて」](#page-31-0)
- 34[ページの「障害のシナリオについて」](#page-33-0)
- 40[ページの「セッションアフィニティーとセッション持続性に関する](#page-39-0) FAO」

### 可用性の必要性の評価

この節では、ユーザーに固有の配備で必要な可用性の規模を評価する方法を説明し ます。

#### ダウンタイムのコストの評価

Identity Manager は、一般ユーザーがすでにアクセスしているシステムおよびアプリ ケーションと、これらのユーザー間のトランザクションパス上に存在しないた め、Identity Manager のダウンタイムはそれほど大きな問題にはなりません。Identity Manager を利用できなくても、エンドユーザーはプロビジョニングされたアカウント を通してリソースにアクセスできます。

Identity Manager のダウンタイムの主なコストは、生産性の損失です。Identity Manager が停止した場合、エンドユーザーはロックアウトされているシステムやプロ ビジョニングされていないシステムに、Identity Manager を使用してアクセスするこ とができません。

ダウンタイムのコストを計算するためにまず必要な項目は、エンドユーザーが企業 内のコンピューターリソースにアクセスできないことによって生じる生産性損失の 平均コストです。この値を「人時生産性」と呼んでいます。

その他の必要な項目は、Identity Manager を常に使用する必要があるエンド ユーザーの、全ユーザーに対する割合です。この全ユーザーには、プロビジョニン グが必要な新入社員や、自分のパスワードを忘れてしまったエンドユーザー (パス ワード管理が配備されている場合) が含まれます。

次のような条件を仮定します。

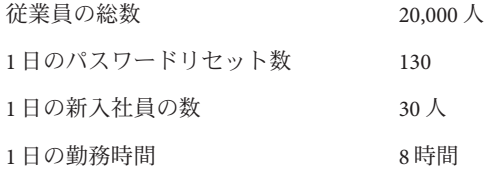

この場合、次のように計算できます。

- Identity Manager を必要とする 1 時間あたりの従業員の数 = (130 + 30) / 8 = 20
- Identity Manager を必要とする1時間あたりの従業員のパーセント = 20 / 20,000 = .1% (1000 人に 1 人)

これらの値を使用して、Identity Manager が停止した場合のコストを次のように評価 できます。

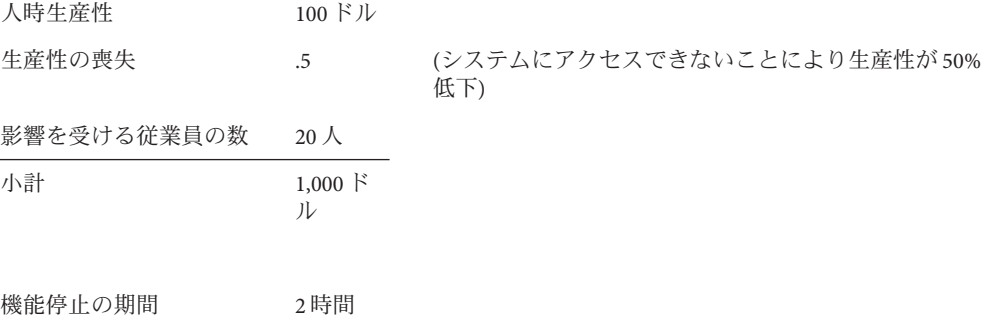

26 Sun Identity Manager の概要 • 2009年2月

<span id="page-26-0"></span>直接的な損失の合計 2,000 ド ル

この例は、Identity Manager で管理されているユーザーの数が多くても、システムに アクセスするために常に Identity Manager を必要とするユーザー数は通常少ないこと を示しています。

また、Identity Manager のようなシステムを復元するために必要な時間は、Identity Manager で自動実行しているプロビジョニング処理を手動で実行するために必要な時 間よりも、通常は短いということも考慮してください。したがって、Identity Manager のダウンタイムではコストが必要になりますが、通常そのコストは、リ ソースへのアクセス権を手動でユーザーに設定するコストよりも小さくなります。

#### ダウンタイムの原因について

Identity Manager の高可用性配備を計画するときに、ダウンタイムの原因を検討する ことは価値があります。

ダウンタイムの原因には次のようなものがあります。

- オペレータの誤り
- ハードウェアの障害
- ソフトウェアの障害
- 計画されたダウンタイム(ハードウェアおよびソフトウェアのアップグレード)
- 不十分なパフォーマンス(知覚されるダウンタイム)

#### 投資利益率の計算

Identity Manager は、生産性の損失を自動的に処理して削減します。高可用性を備え た Identity Manager アーキテクチャーでは、ダウンタイムを最小化し、生産性の損失 を回避することで投資利益を実現します。

ダウンタイムのコストを使用して、Identity Manager で最終的に必要な可用性の規模 を判断できます。一般的には、Identity Manager が高可用性を備えるように適正な投 資を行うことが目標です。

投資のコストを計算する際は、HA/FT ハードウェアおよびソフトウェアの購入のみ で、利用可能なソリューションの実装が完了するわけではないことに注意してくだ さい。運用の知識を持つスタッフの費用も、別のコストとして必要です。

## <span id="page-27-0"></span>**Identity Manager**の高可用性機能セットについて

Identity Manager は、HA インフラストラクチャーを利用できる場合、これを利用する ように設計されています。たとえば、Identity Manager は高可用性の達成にアプリ ケーションサーバークラスタを必要としませんが、クラスタが存在する場合はこれ を利用できます。

次の図は、非冗長アーキテクチャーに配備された Identity Manager の主要コンポーネ ントを示しています。次の節からは、Identity Manager リポジトリ、アプリ ケーションサーバー、およびゲートウェイを高可用性化する方法について説明しま す。

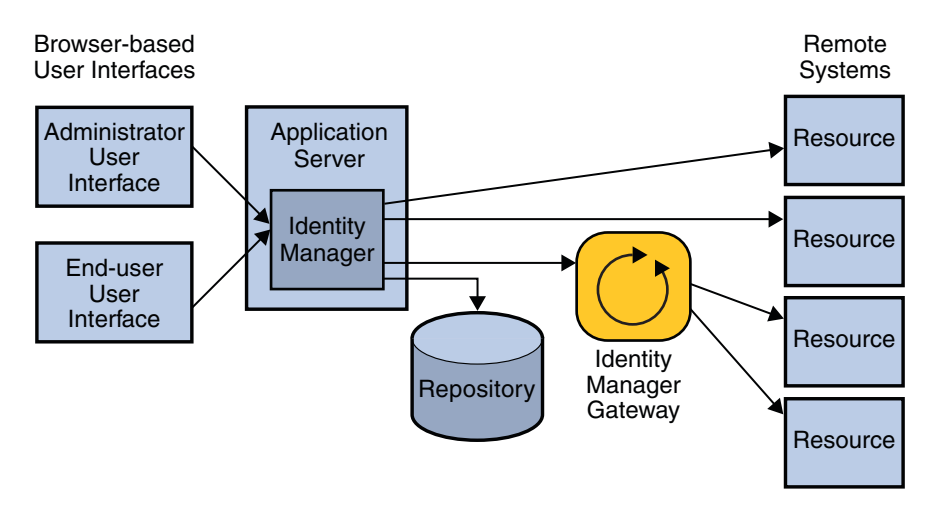

図 **3–1** Identity Managerの標準的なシステムアーキテクチャー

注**–**遅延やネットワークの輻輳によって発生するパフォーマンスの問題を最小化する ために、どのコンポーネントを近付けて配置するべきかについては、21 [ページ](#page-20-0) [の「システムの分離と物理的な近接性のガイドラインについて」を](#page-20-0)参照してくださ い。

### リポジトリの高可用性化

Identity Manager は、プロビジョニングと状態の情報をすべて Identity Manager リポジ トリに格納します。

Identity Manager リポジトリを格納するデータベースインスタンスの可用性は、高可 用性を備えた Identity Manager の配備でもっとも重要です。リポジトリは Identity

<span id="page-28-0"></span>Manager のインストール全体を表し、そこに含まれるデータは他の重要なデータ ベースアプリケーションと同様に保護する必要があります。最低でも、定期的な バックアップの実行が必要です。

注 **–**パフォーマンス(1秒あたりのトランザクション数)の大幅な低下につながるた め、Identity Manager リポジトリを VMware 仮想マシンなどの仮想プラットフォーム でホストしないでください。

作成できるリポジトリのイメージは 1 つだけです。Identity Manager 用に 2 つのデータ ベースを用意して、これらを夜間に同期することはできません。データベースのク ラスタ化またはミラーリング機能を利用して、耐障害性を提供することをお勧めし ます。

### アプリケーションサーバーの高可用性化

Identity Manager をアプリケーションサーバークラスタ内で実行すると、クラスタで 提供される可用性や負荷分散を利用することができます。ただし、Identity Manager はクラスタ化で必要な J2EE 機能を使用しません。

Identity Manager は、Servlet API を通して利用できる HTTP セッションオブジェクトを 使用します。このセッションオブジェクトは、ユーザーがログインしたりアク ションを実行したときに、ユーザーのアクセスを追跡します。クラスタ環境で は、セッション中にユーザーの要求を複数のノードに処理させることもできま す。ただし、通常はこのような処理を推奨しません。ほとんどのインストールで は、同一セッションにおけるユーザーの要求は、すべて同じサーバーに送信するよ うに設定されます。

クラスタを設定しなくても、Identity Manager を実行するアプリケーション サーバーに可用性や機能を追加することができます。このためには、Identity Manager を実行する複数のアプリケーションサーバーをインストールし、これらのア プリケーションサーバーを同じリポジトリに接続して、すべてのアプリケーション サーバーの前に「セッションアフィニティー」を設定したロードバランサを配置し ます。

注 **–**セッションアフィニティーについては、40[ページの「セッションアフィニ](#page-39-0) [ティーとセッション持続性に関する](#page-39-0) FAQ」を参照してください。

Identity Manager は、スケジュールされた調整タスクなど、特定のタスクをバックグ ラウンドで実行します。これらのタスクはデータベースに格納され、任意の Identity Manager サーバーによって実行可能です。別のノードへのフェイルオーバーが必要な 場合でも、Identity Manager はデータベースを使用して、常にこれらのタスクが最後 まで実行されることを保証します。

#### <span id="page-29-0"></span>アプリケーションサーバーノードでの**Active Sync**クラスタ化の設 定

Waveset.properties ファイルの sources.hosts の設定は、複数インスタンス環境で Active Sync 要求の実行にどのホストを使用するかを制御します。この設定で は、ソースアダプタを実行できるホストのリストを提供します。この設定に *localhost* または *null* を指定すると、ソースアダプタは Web ファームの任意のホストで実行で きます (デフォルト)。リストに 1 つまたは複数のホストを指定すると、アダプタの実 行をリストの内容に制限できます。特定のホストを使用するように、別のシステム から更新を受け取った場合は、sources.hosts 設定を使用してホスト名を記録しま す。

また、sources. *resourceName*.hosts という名前のプロパティーを定義して、リソース の Active Sync タスクをどこで実行するかを制御できます。*resourceName* は、指定する リソースオブジェクトの名前で置き換えてください。

#### **Gateway**の高可用性化

Identity Manager は、サーバーから直接アクセスできないリソースを管理するため に、軽量なゲートウェイを必要とします。これらのリソースには、プラット フォームに固有のクライアント側 API 呼び出しを必要とするシステムが含まれま す。たとえば、Identity Manager が UNIX ベースのアプリケーションサーバーで動作 している場合、管理対象の NT ドメインまたは Active Directory ドメインに対して NTLM または ADSI 呼び出しを行うことはできません。これらのリソースを管理する ために Identity Manager はゲートウェイを必要とするため、Identity Manager Gateway が高可用性を備えていることは重要です。

Gateway がシングルポイント障害となることを避けるために、複数のマシンで Gateway インスタンスを実行することをお勧めします。メインの Gateway インスタン スに障害が発生したときにフェイルオーバーを提供するように、ネットワーク ルーティングデバイスを設定してください。フェイルオーバーデバイスではス ティッキーセッションを設定し、単純なラウンドロビンスキーマを使用します。負 荷分散を行うデバイスの背後には、Gateway を配置しないでください。これはサ ポートされていない設定で、Identity Manager の特定の機能で障害が発生します。

Gateway が管理するすべての Windows ドメインは、同じフォレストに所属している 必要があります。フォレスト境界を越えるドメインの管理はサポートされていませ ん。複数のフォレストがある場合は、各フォレストに少なくとも 1 つの Gateway をイ ンストールしてください。

Win32 監視ツールを設定すると、Win32 ホスト上の gateway.exe プロセスを監視する ことができます。gateway.exe で障害が発生した場合、プロセスは自動的に再起動し ます。

## <span id="page-30-0"></span>推奨される**HA**アーキテクチャーについて

次の図は、既存の Web アプリケーションインフラストラクチャーがない場合 に、Sun が推奨する Identity Manager アーキテクチャーを示しています。

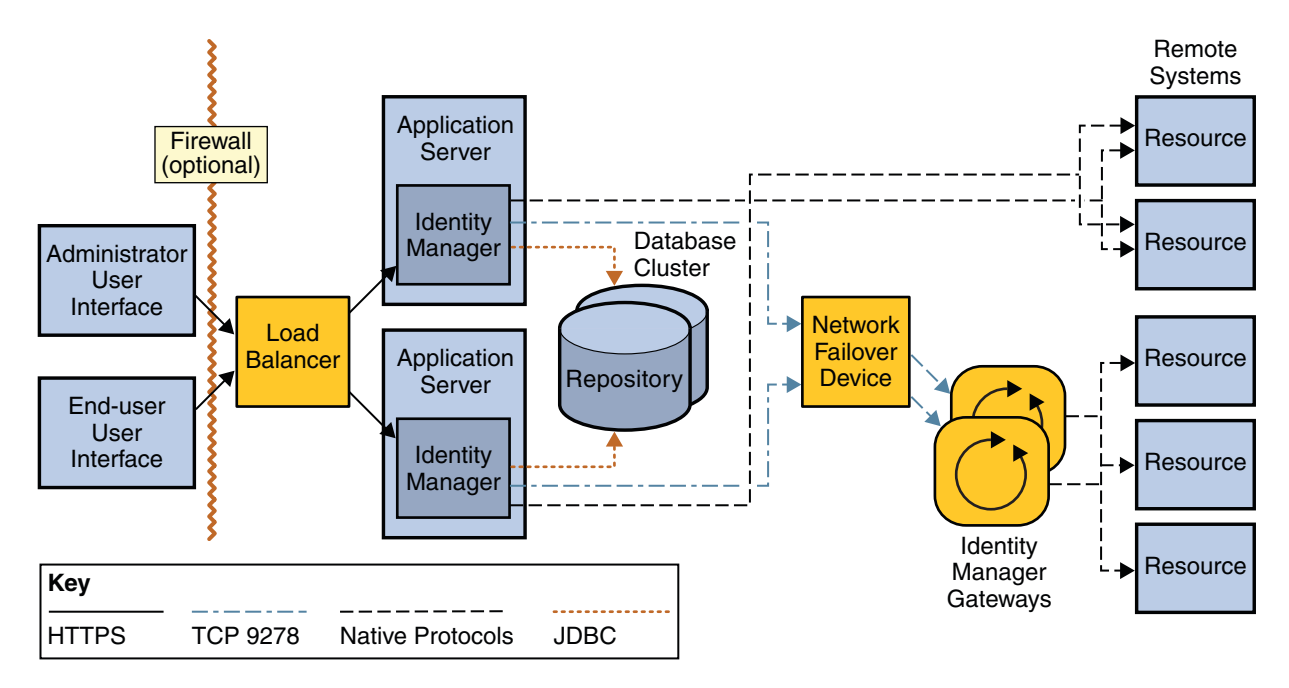

図 **3–2** Identity Managerの高可用性アーキテクチャー

実際の配備では、できるだけ既存の冗長アプリケーションサーバーインフラストラ クチャーを利用してください。このアーキテクチャーで注目すべき点は、アプリ ケーションサーバーの冗長性を実現するためにロードバランサだけを使用している ことです。セッションアフィニティーを有効にしたロードバランサは、障害が発生 したアプリケーションサーバーのインスタンスを検出し、アクティブなインスタン スにフェイルオーバーします。ロードバランサは、ユーザーの要求をクラスタ内の サーバーに分散することで、Web 環境に水平方向の拡張を提供するためにも利用で きます。

これは簡単なアーキテクチャーですが、稼働時間の特性はより複雑な配備と比較し ても劣りません。単純であるため、保守および監視すべきソフトウェアや、障害が 発生する可能性のあるソフトウェアがわずかしかありません。もっとも多いダウン タイムの原因は人為的な誤りであるため、相対的に単純なソリューションは複雑な ソリューションよりも優れた稼働時間特性を達成できます。普遍的に正しい答えは ありません。ダウンタイムの原因をすべて理解し、投資に対して最高の可用性を得 られるアーキテクチャーを選択することが重要です。

第3章 • クラスタ化と高可用性 31 2022年 - 2022年 - 2022年 - 2022年 - 2022年 - 2022年 - 31 23 24 25 26

<span id="page-31-0"></span>注 **–** Identity Manager のような Web アプリケーションで設定できる HA アーキテク チャーをすべて説明することは不可能です。

Identity Manager はさまざまな組み合わせで配備可能であるため、Identity Manager を 配備するときに既存のインフラストラクチャーを識別して、それらをできるだけ利 用するともっとも経済的です。

#### 推奨される**Service Provider**の**HA**アーキテクチャーにつ いて

Identity Manager Service Provider 機能を利用する場合は、ユーザー層とアプリ ケーション層の間に Web 層を追加することを推奨します。Web 層は、ファイア ウォールによってアプリケーション層から分離された非武装ゾーン (DMZ) に設置さ れる、1 つ以上の Web サーバーで構成されます。

Service Provider 機能を利用する場合は、LDAP リポジトリが必要です。Identity Manager でエクストラネットのクライアントのみをサポートする場合は、標準の Identity Manager リポジトリの使用をお勧めしますが、これは必須ではありませ ん。また、Identity Manager がイントラネットユーザーとエクストラネット ユーザーの両方をサポートする場合は、LDAP リポジトリと標準の Identity Manager リポジトリが必要です。

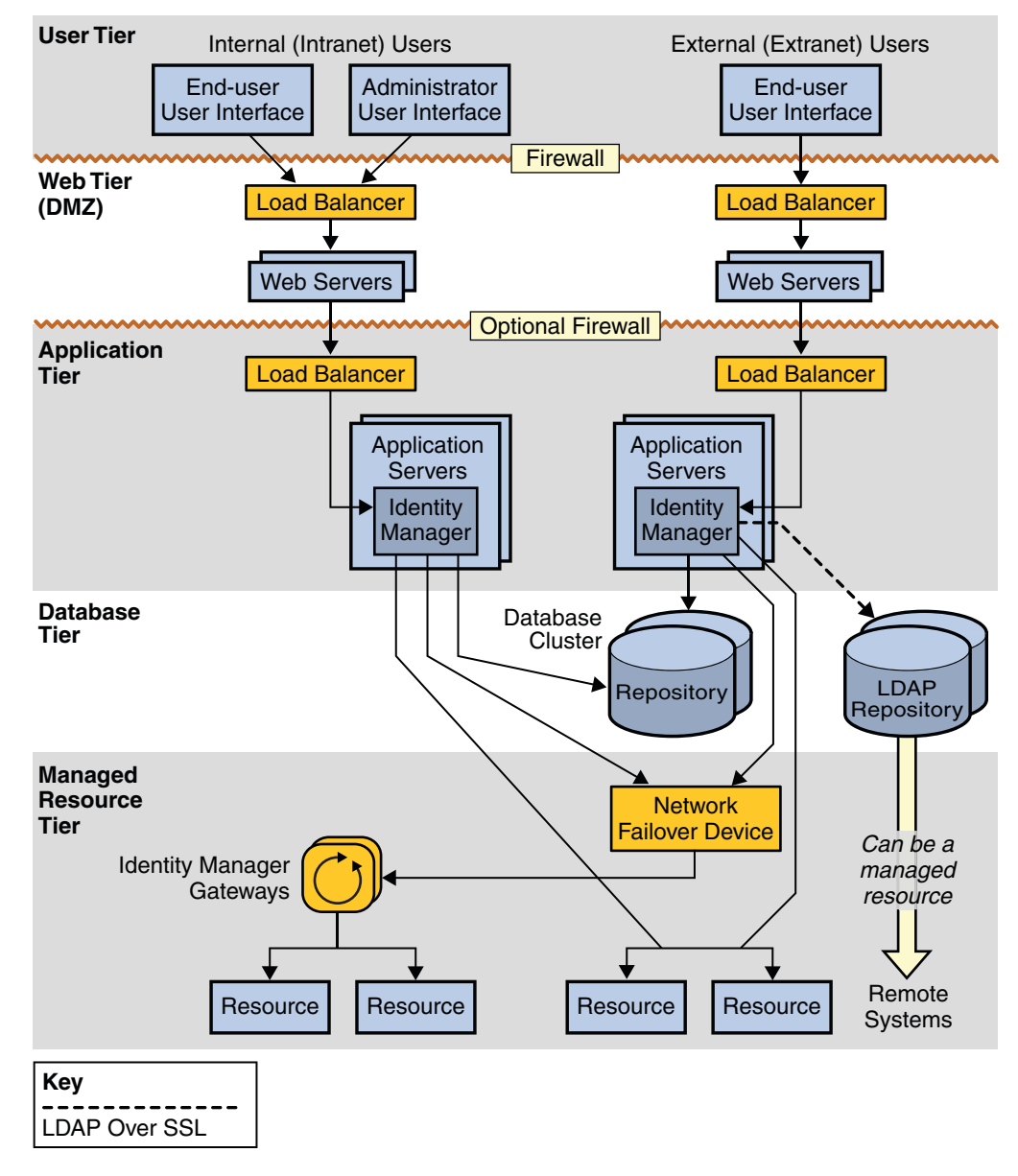

図 **3–3** Identity Manager Service Providerの高可用性アーキテクチャー

## <span id="page-33-0"></span>障害のシナリオについて

この節では8つの障害のシナリオを示し、セッション持続性が有効な配備と セッション持続性が無効な配備を比較します。

- セッション持続性が「有効」な配備では、ロードバランサでセッションアフィニ ティーが有効です。配備には、セッションの変更が物理的に分離されているリポ ジトリノードに書き込まれるなど、何らかのセッション持続性が有効な同一クラ スタの複数のインスタンスが含まれます。
- ヤッション持続性が「無効」な配備では、ロードバランサでヤッションアフィニ ティーが有効で、同じクラスタに属していない複数のインスタンスが含まれま す。

#### シナリオ**1:**ワークフローなし

シナリオの説明

エンドユーザーまたは管理者は、ワークフローの一部でないフォームを編集してい ます。ユーザーがセッションを確立していたインスタンスが停止します。

セッション持続性が無効な場合

ユーザー体験: 非透過的なフェイルオーバー。フォームを送信すると、ユーザーはロ グインページに戻されます。

回復手順: ユーザーは自分のユーザー名とパスワードを再入力します。Identity Manager はフォームを処理して、ログイン直後のページに結果を表示します。

セッション持続性が有効な場合

ユーザー体験: ユーザーのフォームは送信され、結果が返されます。ユーザーはログ オフせず、再ログインの必要はありません。

回復手順: ユーザーのアクションは必要ありません。

その他のシナリオの例

- インスタンスが停止したときに、エンドユーザーがログインしてい て、ユーザーまたはその他のリポジトリオブジェクトの検索結果を取得してい た。
- インスタンスが停止したときに、管理者が管理者インタフェースを使用して「パ スワードのリセット」または「ユーザーの編集」の要求を送信しようとしてい た。

#### <span id="page-34-0"></span>シナリオ**2:**ワークフローの実行中

シナリオの説明

エンドユーザーまたは管理者が、ワークフローをトリガーするフォームを送信して います。ワークフローを実行しているインスタンスと、ユーザーのセッションが存 在するインスタンスは、一部の定期タスクで別にできる場合を除いて、通常は同じ になります。このインスタンスが、ワークフローの実行中に停止します。

セッション持続性が無効な場合

ユーザー体験: 非透過的なフェイルオーバー。フォームの送信により、ユーザーはロ グインページに戻されます。実行中のワークフロータスクのインスタンスはリポジ トリにあるべきですが、実行のノードが停止しているため、ワークフローの状態 は「終了」になります。

回復手順: ワークフローをもう一度送信する必要があります。再送信を行うに は、ノードで障害が発生する前にワークフローのトリガーに使用したフォームに戻 り、同じ情報を入力する必要があります。

同じ要求データを送信することで、動作する場合もありますが、動作しない場合も あります。ワークフローの実行中に複数のリソースに対してプロビジョニングが実 行され、これらのリソースの一部が障害発生前にプロビジョニングされている場 合、ユーザーからのワークフローの再送信では、「すでにプロビジョニングされ た」リソースを考慮する必要があります。終了したワークフローは、TaskInstance オブジェクトで resultLimit が期限切れになるまで、リポジトリで待機しています。

セッション持続性が有効な場合

ユーザー体験: 非透過的なフェイルオーバー。ユーザーのセッションは維持され、新 しいインスタンスで再確立されるため、ユーザーのログアウトは発生しません。た だし、ワークフローが終了するため、フォームの送信はエラーになる可能性があり ます。このフェイルオーバーは、回復アクションが必要であるため非透過的です。

回復手順: セッション持続性が無効な場合と同じです。ユーザーは、前回のワークフ ローをトリガーした要求を、同じパラメータまたは修正したパラメータを使用して 再送信する必要があります。

その他のシナリオの例

- エンドユーザーが Identity Manager アカウントを作成する自己登録要求を送信した ときに、インスタンスが停止した。
- 管理者が処理中の「パスワードリセット」要求を送信したときに、インスタンス が停止した。

第3章 • クラスタ化と高可用性 35.5 am 2000 am 2000 am 2000 am 2000 am 2000 am 2000 am 2000 am 2000 am 2000 am 200

#### <span id="page-35-0"></span>シナリオ**3:**ワークフローが一時休止中またはス リープ中

シナリオの説明

このシナリオは、ワークフローが開始されているが、承認者による手動アクション を待機中である場合です。

セッション持続性が無効な場合

ユーザー体験: 承認者がまだログインしていない場合、承認者に関しては透過的な フェイルオーバー。ノードで障害発生したあと、承認者がログインすると、現在ダ ウンしているノードからトリガーされた要求であっても、承認要求は承認者の受信 箱に表示されます。

回復手順: ユーザーのアクションは必要ありません。

セッション持続性が有効な場合

ユーザー体験: セッション持続性が無効な場合と同じです。

回復手順: セッション持続性が無効な場合と同じです。

その他のシナリオの例

- 従業員の入社日または退社日までスリープする手動のアクションなど、ワークフ ローがスリープ状態である。
- ユーザーの作成要求を送信した管理者が、承認者がログインして要求を承認する のを待機している。承認者が要求を承認する前に、要求の送信元であるノードで 障害が発生した。

#### シナリオ**4:**作業項目の編集中

シナリオの説明

このシナリオは、ユーザーが作業項目を編集中で、ユーザーがセッションを確立し ていたノードが作業項目を送信する前に停止する場合です。

セッション持続性が無効な場合

ユーザー体験: 非透過的なフェイルオーバー。作業項目の編集フォームを送信する と、ユーザーはログオフし、ログインページに戻されます。

<span id="page-36-0"></span>回復手順: ログイン資格を再送信すると、ユーザーの作業項目が「完了」にマークさ れ、ワークフローはそこから再開されます。ワークフローは、ユーザーの手動アク ションが「完了」にマークされた場所から、新しい実行モードによって取得されま す。

セッション持続性が有効な場合

ユーザー体験: 作業項目の編集フォームを送信すると、ユーザーには送信の結果が表 示されます。たとえば、カスタムワークフローの次のフォームや成功のメッセージ が表示されます。

回復手順: ユーザーのアクションは必要がありません。

その他のシナリオの例

- エンドユーザーが、カスタムワークフローの手動アクションに関連付けられた フォームに入力している (たとえば、特定のリソースへのアクセスを要求してい る)。要求が送信される前に、ユーザーがセッションを確立していたノードで障害 が発生する。
- 管理者がIdentity Manager にログインして、承認要求を開いて編集している。要求 が送信される前に、管理者がセッションを確立していたノードで障害が発生す る。

#### シナリオ**5:**スケジュールタスクの実行中

シナリオの説明

このシナリオは、調整の実行中やレポートの実行中に、ノードで障害が発生した場 合です。

セッション持続性が無効な場合

ユーザー体験: スケジュールタスクが途中で終了します。

回復手順: 実行中に終了したスケジュールタスクは、再起動する必要があります。タ スクは最初から実行されます (障害が発生した場所から再開されるのではありませ ん)。新しいタスクを作成および開始する場合と同様です。

セッション持続性が有効な場合

ユーザー体験: セッション持続性が無効な場合と同じです。

<span id="page-37-0"></span>回復手順: セッション持続性が無効な場合と同じです。

その他のシナリオの例

■ Active Sync アダプタが、障害が発生したノードで実行するように設定されてい る。

#### シナリオ**6:**スケジュールタスクが一時休止中

シナリオの説明

このシナリオは、ユーザーのカスタムワークフローに、後日、特定のノードで実行 するスケジュールタスクが含まれている場合です。予定日になる前に、タスクがス ケジュールされたノードで障害が発生します。

セッション持続性が無効な場合

ユーザー体験: このタスクを予定時刻に実行することを保証するために必要な回復ア クションに関して、フェイルオーバーは透過的です。

回復手順: スケジュールタスクは、予定時刻になったときに有効なノードに引き継が れます。

セッション持続性が有効な場合

ユーザー体験: セッション持続性が無効な場合と同じです。

回復手順: セッション持続性が無効な場合と同じです。

その他のシナリオの例

- ユーザーのアカウント作成処理で、延期タスクスキャナを使用して、入社日にア カウントを有効にし、退社日にアカウントを無効にするように実装している。入 社日および退社日になる前に、タスクがスケジュールされたノードで障害が発生 する。
- レポートをあとで実行するようにスケジュールしたり、調整を特定の日時に実行 するようにスケジュールしたとき、予定の日時になる前に、タスクをスケ ジュールしたノードで障害が発生する。

### シナリオ**7:Web**サービスのワークフロー要求が **Identity Manager**でまだ受信されていない

シナリオの説明

このシナリオは、Identity Manager の GUI を使用せずにプロビジョニングを開始する 場合です。SPML やその他のカスタム Web サービスインタフェースを使用して Identity Manager を内部的に呼び出すアプリケーションによって、ユーザーインタ

<span id="page-38-0"></span>フェースが提供されています。この場合、UI を使用するユーザーに関連する ユーザーセッションは、呼び出し元のアプリケーションを通して管理されま す。Identity Manager では、要求はすべて「soapadmin」として開始されます。

このようなユースケースで、Identity Manager エンドポイントを経由して要求をまだ 受信していないときに、対象のノードで障害が発生する場合を考えます。

セッション持続性が無効な場合

ユーザー体験: 透過的なフェイルオーバー。SOAP 管理者の資格は、ネットワーク経 由で、または Identity Manager の Waveset.properties 設定で各 SOAP 要求に渡されま す。この SOAP 要求を受信するノードが、停止前に要求を受信していなけれ ば、セッション持続性の状態にかかわらずフェイルオーバーは透過的です。

回復手順: 必要なアクションはありません。SOAP 要求は、それを実行する有効な ノードに送信されます。

セッション持続性が有効な場合

ユーザー体験: セッション持続性が無効な場合と同じです。

回復手順: セッション持続性が無効な場合と同じです。

### シナリオ**8:Web**サービスワークフロー要求が **Identity Manager**で実行中

シナリオの説明

このシナリオはシナリオ 7 に似ています。唯一の違いは、ノードで障害が発生した ときに、ワークフローが実行中である (ノードが SOAP 要求をすでに受信している) ことです。

セッション持続性が無効な場合

ユーザー体験: このシナリオは、シナリオ 2 (ワークフローの実行中) と同様で す。ワークフローは「終了」とマークされ、ユーザーには SOAP 要求の結果として エラーが表示されます。

回復手順: ユーザーは他社アプリケーションのユーザーインタフェースを使用し て、ワークフローのどこで障害が発生したかに応じて、同じパラメータまたは修正 したパラメータを指定してフォームを再送信する必要があります。

セッション持続性が有効な場合

ユーザー体験: セッション持続性が無効な場合と同じです。

回復手順: セッション持続性が無効な場合と同じです。

第3章 • クラスタ化と高可用性 39

## <span id="page-39-0"></span>セッションアフィニティーとセッション持続性に関する **FAQ**

アプリケーションサーバーを水平方向に拡張する場合は、セッションアフィニ ティーを有効にするべきですか。

はい。

アプリケーションサーバーを水平方向に拡張する場合は、セッション持続性を有効 にするべきですか。

ごく一部の状況ではセッション持続性の有無によって透過的なフェイルオーバーが できるかどうかが決まりますが、こうした状況での透過的なフェイルオーバーをビ ジネス要件で重視している場合を除いて、セッション持続性の使用はお勧めしませ ん。セッション持続性によってパフォーマンスのオーバーヘッドが発生するた め、ビジネス要件で透過的なフェイルオーバーが絶対に必要な場合を除い て、セッション持続性を無効のままにしてください。

34 [ページの「障害のシナリオについて」で](#page-33-0)説明している障害のシナリオでは、8 つ のシナリオのうち 6 つは、セッション持続性が有効であるかどうかにかかわら ず、エンドユーザーの体験や必要な回復アクションに違いはありませんでした。シ ナリオ 1 と 4 のみで、セッション持続性が有効なシナリオとセッション持続性が無効 なシナリオで違いがありました。

これらの2つのシナリオでは、セッション持続性によりフェイルオーバーの透過性 が提供されますが、これによりパフォーマンスに影響が出ます。セッションオブ ジェクトのサイズ、セッション持続性に使用されているリポジトリ、および特定の アプリケーションサーバーのセッション管理コードの最適化に基づいて、パ フォーマンスのオーバーヘッドは 10 % から 20% の範囲またはそれ以上になります。

水平方向に拡張する場合、クラスタ内に複数のアプリケーションサーバーインスタ ンスを設定するべきですか。

セッション持続性が必要でなければ、複数のアプリケーションサーバーインスタン スは必ずしも必要ではありません。セッション持続性が有効でないフェイル オーバーは、すべてのアプリケーションサーバーノードが 1 つのクラスタにない場 合でも設定できます。